# 我孫子市民体育館 健康豆知識 2020/12

『健康豆知識』は毎月更新予定です。是非日々の健康管理、運動習慣などに役立ててください! 今月は『白髪』についてお届けします。 なぜ白髪は発生し、加齢に伴って増えてくるのでしょうか。その原因を科学的に突き詰めたいと思います。

#### 白髪が発生するメカニズムを知ろう

私たちの髪の毛は、頭皮の毛母細胞の働きにより生えてきます。 そして驚く事に、この毛母細胞が作り出す髪の毛は元々は白い色をしているんです。 毛母細胞にはメラノサイト(色素形成細胞)というものがあり、ここで髪の毛に色をつけるメラニン色素が作られています。 つまり、元々は白い色だった髪の毛を、メラノサイトが着色していると言う訳なんです。 世界各国、人種や遺伝により皆異なった髪色をしていますが、この色を決定しているのがメラニン色素と言う事です。 成長の過程で金色や黒髪になる、という事ですね。

しかし、加齢とともにメラノサイト(色素形成細胞)は毛母細胞から徐々に減少して行きます。 つまり、着色できなくなる?!という事です。 これが白髪発生のメカニズムになります。

## 白髪は急に増える事はない

白髪は、髪の毛の発毛サイクルの中で発生します。 産毛が生えて育って抜けるという周期を発毛サイクルと呼んでいますが、成長期→ 退行期→休止期に分かれ、1サイクルは、3~6年と言われています。 休止期に入っていた毛根が再び発毛する時に、加齢によりメラノサイトが減少していたり、 頭皮の血行が悪かったりすると、髪の毛の着色が十分に行われなくなり、白髪となって しまうのです。

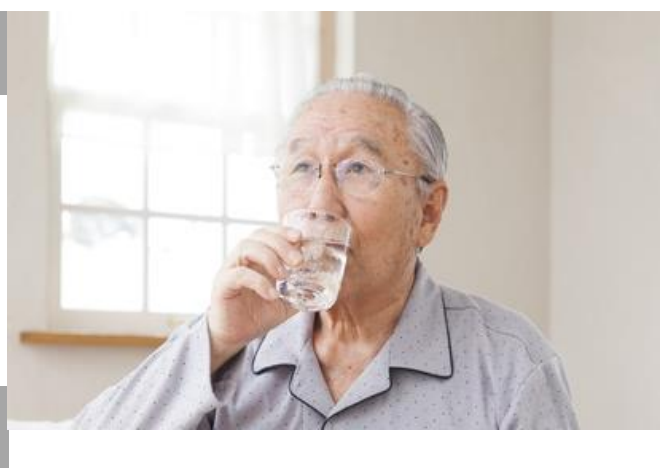

#### 白髪は抜く? 抜かない?

白髪を発見すると、ついつい抜きたくなりませんか? 昔から『白髪は抜くと増える』と言われていますが、実際の所はどうなのでしょう。 実は、白髪は抜いても抜かなくても増えると言うデータがあります。 つまり気になる白髪を抜いてもあまり効果はありません。 むしろ毛根を傷つける原因となり、そこから髪の毛がはえて来なくなる可能性もあります。 無理に抜くよりそのままにしておき、髪の毛を健康に保つ土台となる頭皮を清潔に保ち、マッサージなどで血行を良くしておく事が大切です。

## 白髪を目立たなくさせる方法ってあるの?

白髪を目立たなくするための最良の方法は、ヘアサイクルを正常に保ち、これ以上白髪を増やさないようにする事です。 その為のポイントは3つ!さぁ早速今日からやってみましょう。 ①身体を動かして全身の血行を良くする ②ストレスが大敵!規則正しい説活を心掛けましょう ③質の高い睡眠を確保する事

【わかめを食べれば白髪にならない】とも言われていましたが、残念ながらこれは迷信です。 わかめなどの海藻類にヨードなどに、メラニンの 活性が期待されていますが、わかめだけでは栄養成分が全然足りないのが現状。 やはり、地道に日常生活、特に食生活を見直すことが必要と言えます。

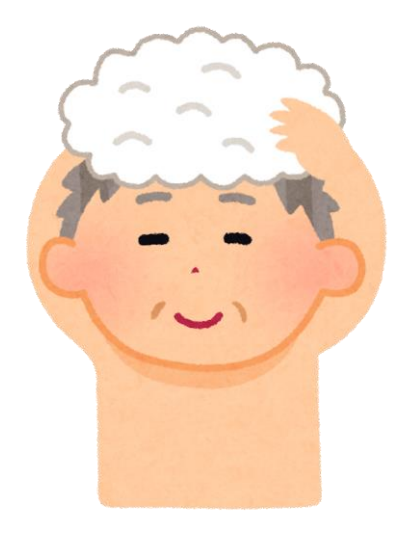

### 正しい洗髪で頭皮をきれいにしよう

正しい頭皮/髪の毛の洗い方って知ってますか? 色々な方法があるようですが、美容師やシャンプーメーカーのお勧めをまとめてみましたので、 参考にしてください。

①洗う前にブラッシング→髪の毛についたゴミや埃を落とす為に/絡まった髪の毛を解く作業にもなりお勧め ②先ずはまんべんなくシャワーで流す→予洗いと言われている作業で、汚れ落としと同時に泡立ちも良くなります ③シャンプーは一度手で泡立ててから髪の毛に→直接つけない事がポイントで、泡で洗うイメージだそうです ④頭皮は指の腹で洗う→爪を立てるのは絶対厳禁!痒くても指の腹で洗う事 ⑤隅々ま[で丁寧に](https://www.google.co.jp/imgres?imgurl=http%3A%2F%2Fblogimg.goo.ne.jp%2Fuser_image%2F07%2Fb5%2Fe5a984cf283f6d7496ad3fa237ba2dbf.jpg&imgrefurl=https%3A%2F%2Fblog.goo.ne.jp%2Fkenken8848%2Fe%2Fc8c6400484a1a259e21ae7c61f636053&docid=_Te0-tkHu80qBM&tbnid=IJR5tX3QGKA9UM%3A&vet=10ahUKEwigvOmD2pbbAhXBurwKHdHMCakQMwg6KAMwAw..i&w=640&h=480&bih=759&biw=1113&q=%E3%83%AD%E3%83%BC%E3%83%84%E3%82%A7%E3%83%95%E3%82%A7%E3%82%A4%E3%82%B9%E3%80%80%E7%94%BB%E5%83%8F&ved=0ahUKEwigvOmD2pbbAhXBurwKHdHMCakQMwg6KAMwAw&iact=mrc&uact=8)、出来ればジグザクに洗います→両手で頭皮のマッサージをするイメージで ⑥すすぎは洗い以上に丁寧に→すすぎの方が大切と言う意見が大多数!ここが一番のポイントかもしれませんね ⑦シャンプーは1日1回→洗いすぎも厳禁/多くても2回までに。寝る前にシャンプーしないと皮脂が取れにくくなります 監修:構成 フクシ・エンタープライズ